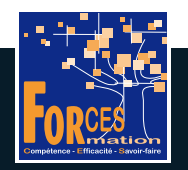

# FORCES LMS

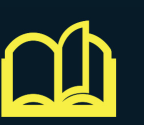

## PARCOURS

J'apprends à utiliser Excel professionnellement

## 115 FORMATIONS VIDEO

de 2 minutes en moyenne

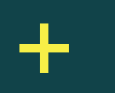

## DES TESTS DE VALIDATION

pour valider vos acquis

## **PREREQUIS**

Aucun

### **OBJECTIFS**

- Se perfectionner à l'utilisation d'Excel
- Augmenter son efficacité dans l'utilisation d'Excel
- Obtenir une bonne note à la certification TOSA

#### PUBLIC VISE

- Tout u�lisateur habituel d'un ordinateur, que ce soit dans un cadre personnel ou dans un cadre professionnel
- Candidats à un poste salarié devant prouver qu'ils savent u�liser Excel grâce à sa certification TOSA

#### EXPERTS FORMATEURS

- Professionnels de la formation bureautique et informatique

- 1/ Bien démarrer avec Excel (12 vidéos)
- 2/ Gestion de fichiers (14 vidéos)
- 3/ Sélections et mouvements (10 vidéos)
- 4/ Travailler avec les feuilles de calcul (16 vidéos)

LES 115 FORMATIONS DE VOTRE PARCOURS EN DETAIL

- 5/ Affichage et mise en page (25 vidéos)
- 6/ Illustrations (20 vidéos)
- 7/ Excel avancé (18 vidéos)

#### Vous voulez suivre ce parcours ?

L'équipe pédagogique peut être contactée sur pedagogie@laformationpourtous.com (réponse dans les 24 heures ouvrables) et les lundi, mardi, jeudi et vendredi au 06.82.93.35.08 et les mercredi et samedi au 06.82.93.35.07.

Le prix du parcours de formation est de 50 € H.T. et comprend :

• le parcours de formation en tant que tel.

Environ 5 heures pour se former

· un abonnement pour un parcours de formation donne accès aux formations du parcours. L'accès à la plateforme débute dans les 48h ouvrables maximum après le règlement de la formation, une fois le compte créé par les équipe l'apprenant, à raison d'un mois par parcours.

• des quiz de validation de connaissance après chaque module vidéo, avec correction automatique des réponses apportées. Sur option, le candidat peut demander à passer un examen en ligne sous surveillance de webcam.

• des documents complémentaires aux concepts étudiés, de type Glossaire ou Tableaux à compléter.

Les vidéos de formation sont consultables par les personnes porteuses de handicap physique de leur domicile, sur leur ordinateur, tablette ou portable. Les personnes souffrant de handicap visuel ou auditif peuvent avoir de Dans ce cas, elles peuvent consulter :

• l'AGEFIPH : www.ageph.fr – 0 800 11 10 09 – et la page de son site web spécialement dédiée à la formation : https://www.ageph.fr/ressources-handicap-formation • le site service-public.fr pour connaître leurs droits : https://www.service-public.fr/particuliers/vosdroits